## **\* STATE PRINT & MAIL**

## design | develop | deliver

# BUSINESS REPLY MAIL

### **EXISTING**

| 1.                    | Contact local USPS (Susan for Helena)<br>- Verify that account <b>is funded</b> and up to date with <b>correct Zip Plus 4</b>        |  |  |  |  |  |  |  |
|-----------------------|----------------------------------------------------------------------------------------------------|--|--|--|--|--|--|--|
| 2.                    | If there are any changes, fill out a new ps 6805 form                                                                                |  |  |  |  |  |  |  |
| 3.                    | Edit artwork on line at https://gateway.usps.com/eAdmin/view/signin                                                                  |  |  |  |  |  |  |  |
| 4.                    | Send artwork to Print & Mail                                                                                                    |  |  |  |  |  |  |  |
| <br>                  |                                                                                                    |  |  |  |  |  |  |  |
|                       |                                                                                                    |  |  |  |  |  |  |  |
| NEW / UPDATED ACCOUNT |                                                                                                    |  |  |  |  |  |  |  |
| 1.                    | Contact local USPS (Susan for Helena)<br>- <i>Verify that account <b>is funded</b> and up to date with <b>correct Zip Plus 4</b></i> |  |  |  |  |  |  |  |
| 2.                    | Go to MDA@usps.govor call 1855 593 6093                                                                                              |  |  |  |  |  |  |  |
| 3.                    | Pick Quality BRM or Basic<br>-Based on how many you expect to send out and get back                                                  |  |  |  |  |  |  |  |
| 4.                    | Fill out form ps 6805                                                                                                    |  |  |  |  |  |  |  |
| 5.                    | Create artwork on line at https://gateway.usps.com/eAdmin/view/signin                                                                |  |  |  |  |  |  |  |
| 6.                    | Send artwork to Print & Mail                                                                                                    |  |  |  |  |  |  |  |
|                       |                                                                                                    |  |  |  |  |  |  |  |
| <br>                  |                                                                                                    |  |  |  |  |  |  |  |

------

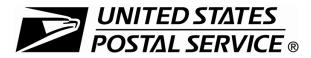

#### **BRM/QBRM** Application

#### For ZIP+4 Code Assignment/Validation and QBRM Approval

See instructions on reverse.

| 1. Customer                                                                                                  | nformation (T                                                                                                    | o Be Co         | ompl       | leted by the Cu               | stor       | mer)                                                                            |             |           |             |                |                     |
|----------------------------------------------------------------------------------------------------|----------------------------------------------------------------------------------------------------|-----------------|------------|-------------------------------|------------|---------------------------------------------------------------------------------|-------------|-----------|-------------|----------------|---------------------|
| Company Name / Pe                                                                                            | ermit Holder                                                                                                    |                 |            |                               |            | Type of Customer                                                                | (Check one  | e) Pern   | nit Number  | (Existing cust | omer only)          |
|                                                                                                    |                                                                                                    |                 |            |                               |            | New Customer                                                                    |             |           |             |                |                     |
|                                                                                                    |                                                                                                    |                 |            |                               |            | Existing Cus                                                                    | stomer      |           |             |                |                     |
| Address (Street / PC                                                                                         | ) Box)                                                                                                    |                 |            |                               | City       |                                                                                 |             |           | State       | ZIP+4®         |                     |
|                                                                                                    |                                                                                                    |                 |            |                               |            |                                                                                 |             |           |             |                |                     |
|                                                                                                    |                                                                                                    |                 |            |                               |            |                                                                                 |             |           |             |                |                     |
| Contact Name                                                                                                 |                                                                                                    |                 |            | Contact Telephone Nu          | mber       |                                                                                 | 0           | Contact E | -maii       |                |                     |
|                                                                                                    |                                                                                                    |                 |            |                               |            |                                                                                 |             |           |             |                |                     |
| Address Information To Be Printed on the Mailpiece: (Print or Type)                                          |                                                                                                    |                 |            |                               |            | Rate Category Information                                                       |             |           |             |                |                     |
| Company Name Shown on Mailpiece                                                                              |                                                                                                    |                 |            |                               |            | Rate Category Requested (Check one)                                             |             |           |             |                |                     |
|                                                                                                    | ·                                                                                                    |                 |            |                               |            | BRM (Sections 5 and 6 are not applicable.)                                      |             |           |             |                |                     |
|                                                                                                    |                                                                                                    |                 |            |                               |            | □ QBRM™ (All sections are applicable.)                                          |             |           |             |                |                     |
| Address (Street / PC                                                                                         | ) Box)                                                                                                    |                 |            |                               |            | Mailpiece Information (Check All That Apply — Use Inches for Height and Length) |             |           |             |                |                     |
|                                                                                                    |                                                                                                    |                 |            |                               |            | Postcard (QBRM only): Height Length                                             |             |           |             |                |                     |
| City                                                                                                    |                                                                                                    | State           | BRM        | ZIP+4 (Existing customer o    | nlv)       | □ 1-oz. letter (QBRM only): Height Length                                       |             |           |             |                | ngth                |
| e.ty                                                                                                    |                                                                                                    | otato           | 2          |                               |            | 🗆 2-oz. letter (                                                                | QBRM c      | nly): H   | eight       | Le             | ngth                |
|                                                                                                    |                                                                                                    |                 |            |                               |            | Other (BRM)                                                                     | l only):    | H         | eight       | Le             | ngth                |
| Signature: By sig                                                                                            | ning this form, I h                                                                                                    | ereby affi      | rm th      | nat I am not request          | ing a      | ny additional ZIF                                                               | P+4 codes   | s for whi | ich I do n  | ot intend to   | distribute QBRM.    |
| Signature of Custom                                                                                          | ner or Mail Service Pro                                                                                                    | ovider          |            |                               |            | City of Reply Office                                                            | e Where Su  | bmitted   | State       | ZIP+4          |                     |
|                                                                                                    |                                                                                                    |                 |            |                               |            |                                                                                 |             |           |             |                |                     |
| 0                                                                                                    |                                                                                                    |                 | . 14 .4. 1 |                               | <b>D</b> 4 |                                                                                 |             | 4         |             |                |                     |
|                                                                                                    | <i>Customer: After completing Section 1, submit this form to the local Post Office™ that issues/holds the permit.</i><br>2. Issuing Permit Office Information (To Be Completed by the Post Office That Issues/Holds the Permit) |                 |            |                               |            |                                                                                 |             |           |             |                |                     |
| City                                                                                                    |                                                                                                    | State           |            | ice Number                    | uby        | Cost Center Code                                                                |             |           |             | ed to Custome  |                     |
| Oity                                                                                                    |                                                                                                    | Oldic           | 1 mai      |                               |            |                                                                                 |             | i cin     | 11110.1550  |                |                     |
|                                                                                                    |                                                                                                    |                 |            |                               |            |                                                                                 |             |           |             |                | □ No                |
| Employee Verifying                                                                                           | Customer's Receipt/F                                                                                                    | ees/Letter      | Empl       | oyee's Title                  |            | Date F                                                                          | ees Paid ar | nd Amour  | nt (Check a | and complete a | all that apply)     |
|                                                                                                    |                                                                                                    |                 |            |                               |            | □ (Ver.) Ann. Permit \$ □ Qtr. High-Vol. \$                                     |             |           |             |                |                     |
| E de la constat                                                                                              |                                                                                                    |                 |            |                               |            | Ann. Acct. Maint. \$                                                            |             |           |             |                |                     |
| Employee Completin                                                                                           | ng This Section (Full I                                                                                                    | vame)           |            |                               |            | Employee's Signat                                                               | ure         |           |             |                | Date                |
|                                                                                                    |                                                                                                    |                 |            |                               |            |                                                                                 |             |           |             |                |                     |
| Issuina Post Office                                                                                          | e: After completing                                                                                                    | Section 2. 1    | forwa      | rd this form to the loc       | al Al      | MS office. After AM                                                             | IS complet  | tes and r | eturns the  | form. send a   | a copy to customer. |
| -                                                                                                    |                                                                                                    |                 |            | by USPS Addre                 |            |                                                                                 |             |           |             | ,              | ,,,                 |
| Date Received                                                                                                |                                                                                                    |                 |            | unless Sections 1 a           |            |                                                                                 |             |           | stomer al   | nd the local   | Post Office.        |
|                                                                                                    | AMS representation                                                                                                    | tives musi      | t ente     | er the permit numb            | er an      | nd the media cod                                                                | de in the , | AMS dat   | tabase w    | hen validati   | ing or              |
|                                                                                                    |                                                                                                    | -               |            | tiple ZIP+4s only as          |            |                                                                                 |             |           |             |                |                     |
| Ū.                                                                                                    | BRM ZIP+4 (Check the                                                                                                    | e box if the ad | ldress i   | is verified, not newly assigr | ned)       | Address Error Corr                                                              | rections or | Other Cor | mments      |                |                     |
| Postcard:                                                                                                    |                                                                                                    |                 |            |                               |            |                                                                                 |             |           |             |                |                     |
| $\Box$ 1 oz. letter:                                                                                         |                                                                                                    |                 |            |                               |            |                                                                                 |             |           |             |                |                     |
| $\Box$ 2 oz. letter:                                                                                         |                                                                                                    |                 |            |                               |            |                                                                                 |             |           |             |                |                     |
| Other:                                                                                                    |                                                                                                    |                 |            | <u> </u>                      |            |                                                                                 |             |           |             |                |                     |
| Employee Completir                                                                                           | ng This Section (Full I                                                                                                    | Name)           |            |                               |            | Employee's Signature Date                                                       |             |           | Date        |                |                     |
|                                                                                                    |                                                                                                    |                 |            |                               |            |                                                                                 |             |           |             |                |                     |
| AMS: After comm                                                                                              | AMS: After completing Section 3, return this form to the local Post Office that issued the permit. The local Post Office will return it to the customer.                                                                        |                 |            |                               |            |                                                                                 |             |           |             |                |                     |
|                                                                                                    |                                                                                                    |                 |            | Reply Mail Art                |            |                                                                                 |             |           |             |                |                     |
|                                                                                                    |                                                                                                    |                 |            |                               |            |                                                                                 |             |           |             |                |                     |
|                                                                                                    | •                                                                                                    |                 | •          | ces may obtain co             | •          | •                                                                               | -           |           |             |                | S TOIIOWS:          |
|                                                                                                    |                                                                                                    |                 |            | mber and ZIP+4 b              |            | -                                                                               |             |           |             |                |                     |
| 2. To create a                                                                                               | 2. To create a business account, go to the Business Customer Gateway at https://gateway.usps.com/bcg/login.htm.                                                                                                    |                 |            |                               |            |                                                                                 |             |           |             |                |                     |
| 3. Use the Gateway account to request a Mailer ID (MID), which is required for obtaining reply mail artwork. |                                                                                                    |                 |            |                               |            |                                                                                 |             |           |             |                |                     |
| 4. Select the link for "Automated Business Reply Mail (ABRM)" to design and print reply mail artwork.        |                                                                                                    |                 |            |                               |            |                                                                                 |             |           |             |                |                     |
|                                                                                                    |                                                                                                    |                 |            |                               |            |                                                                                 |             |           |             |                |                     |
|                                                                                                    | in in a sector gaine                                                                                                    |                 |            |                               |            | ,                                                                               |             |           |             |                |                     |

|                                                                                                    |                                                                                                    | Receive QBRM Prices (To Be Completed by the                                      | Customer)  |  |  |  |  |
|----------------------------------------------------------------------------------------------------|----------------------------------------------------------------------------------------------------|----------------------------------------------------------------------------------|------------|--|--|--|--|
| Materials Submitted (Check one)                                                                                                    | Instructions and Information                                                                                                    |                                                                                  |            |  |  |  |  |
| Samples with the corresponding<br>Intelligent Mail® barcode printed<br>on the pieces.                                                                                                    | For each QBRM requested, complete this form, provide ten Business Reply Mail® (BRM) mailpieces in one of the two formats noted in the box to the left, and submit this form and the ten sample mailpieces to the Post Office that issued/holds the permit.                                                                                                    |                                                                                  |            |  |  |  |  |
| □ Paper mockups or pre-production<br>samples trimmed to the exact<br>dimension of the mailpiece with<br>the corresponding Intelligent Mail<br>barcode printed on the pieces. Use<br>the actual paper and ink color for<br>the background and printing. | QBRM pieces are cards or other letter-size pieces that are prepared and distributed for return without prepayment of postage under <i>Mailing Standards of the United States Postal Service</i> , Domestic Mail Manual (DMM®) 505. The applicant is responsible for paying the QBRM prices and the additional per-piece fee on all pieces returned under this privilege. The applicant agrees to prepare pieces in accordance with DMM 201, 505, and 708, and understands that failure to comply with these requirements may result in an inability to receive QBRM prices. QBRM postcards and letter-size pieces receive reduced First-Class Mail® postage prices and per-piece fees. For more information, refer to Notice 123, <i>Price List</i> . |                                                                                  |            |  |  |  |  |
| Customer: After completing Section 5, su                                                                                                    |                                                                                                    | Office that will issue/hold the permit.                                          |            |  |  |  |  |
| 6. QBRM Review (To Be Comple                                                                                                    |                                                                                                    |                                                                                  |            |  |  |  |  |
| Date Received Mailpiece Approved for QBF                                                                                                    | RM? Remedy Ticket Number                                                                                                    |                                                                                  |            |  |  |  |  |
| MDA Completing This Section (Full Name)                                                                                                    | I                                                                                                    | MDA's Signature                                                                  | Date       |  |  |  |  |
| Dear Customer:                                                                                                    |                                                                                                    |                                                                                  |            |  |  |  |  |
| Based on your application, the Postal Service has made the following determination regarding your request for entry into the Qualified Business Reply Mail (QBRM) program at the Post Office:                                                          |                                                                                                    |                                                                                  |            |  |  |  |  |
| Approved for participation in the Qu<br>program.                                                                                                    | alified Business Reply Mail                                                                                                    | Disapproved. The attached sample did not meet the following<br>DMM requirements: |            |  |  |  |  |
| Attached is a sample BRM piece appro                                                                                                    |                                                                                                    |                                                                                  |            |  |  |  |  |
| Mail service reduced price plus the app                                                                                                    | licable per-piece fee.                                                                                                    | DMM 505 Sections:                                                                |            |  |  |  |  |
|                                                                                                    |                                                                                                    | DMM 708 Sections:                                                                |            |  |  |  |  |
|                                                                                                    |                                                                                                    | unmet DMM requirements and necessary corrective action.                          |            |  |  |  |  |
| directly to the customer; retain one copy f                                                                                                    |                                                                                                    | riginal to the local Post Office that issued the permit; sen                     | и опе сору |  |  |  |  |

| Instructions for C | Completing | This Fo | orm |
|--------------------|------------|---------|-----|
|--------------------|------------|---------|-----|

For BRM applications, the parties must complete Sections 1, 2, and 3. Sections 5 and 6 are not applicable. (Section 4 is for informational purposes only.)

- For QBRM applications, the parties must complete the entire form Sections 1, 2, 3, 5, and 6. (Section 4 is for informational purposes only.)
- Section 1: The customer completes Section 1 and submits the form to the local Post Office that issues/holds the permit.

**Section 2:** The local Post Office completes Section 2 and submits the form to the AMS.

- Section 3: The AMS completes Section 3 and returns the form to the local Post Office that issues/holds the permit. The local Post Office returns the form to the customer.
- Section 4: Section 4 provides information on how BRM and QBRM customers can obtain mailpiece artwork at no charge from the Postal Service. A BRM or QBRM customer may obtain mailpiece artwork from another source, but the artwork must meet all USPS requirements.
- Section 5: The customer completes Section 5 and submits the form and the ten sample BRM mailpieces to the local Post Office that will issue/hold the permit. The local Post Office forwards the form and the ten samples to the MDA.
- **Section 6:** The MDA completes Section 6 and processes the form as follows: Send the original to the local Post Office that issued the permit; send one copy directly to the customer; retain one copy for office records.

Privacy Notice: For information regarding our privacy policies, visit www.usps.com/privacypolicy.